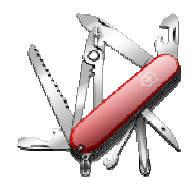

# *DDUtil v3 - Release Notes*

## **VERSION: 3.2.4.00**

**Release date:** 2016-4-26

**Smart SDR/Cat compatibility:** 1.7.20

### **Introduction**

This software is released and intended to be used with the following **FlexRadio Systems** radios: **Legacy** – F1500, F3000 and F5000. **Signature** – 6300, 6500, 6700 and 6700R.

Additional radios utilizing 3rd party modified versions of **PowerSDR** software may also be used, but without author support or any guarantee of functionality.

#### **Upgrading to this Software Release**

This Software Release is available via **DDUtil's** automatic update feature, the **DDUtil** Help menu or from the **DDUtil Wiki** download page. http://k5fr.com/DDUtilV3wiki/index.php?title=Download

This new release may be installed over any existing release without uninstalling or removing any files. User settings and other files are preserved in special directories other than the install directory. While **DDUtil** can be installed in any directory it is recommended to use the default directory specified by the installer (C:\DDUtil\_V3) for documentation and compatibility purposes. Please report any bugs/defects to the **DDUtil Yahoo Group**. http://groups.yahoo.com/neo/groups/DDUtil/info

#### **Known Bugs and Limitations**

This is considered Beta software and as such may have bugs/defects that can cause your computer to become unstable and/or crash. If you don't feel comfortable using Beta software you might consider using **DDUtil v2** which is considered mature software. But, you'll miss all the fun too.

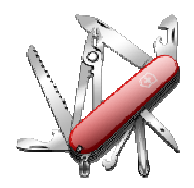

# *DDUtil v3 - Release Notes*

#### **Defects, Enhancements & New Features**

#### **MACRO COMMANDS**

- Added DDFT (Set AT-AUTO to Fine Tune [requires firmware v2.11 or greater])
- DD6SRV (delete slice) no longer throws an error if selected slice isn't open.

See the wiki Cat article for complete usage information. http://k5fr.com/DDUtilV3wiki/index.php?title=CAT

## **MISC**

- Corrected a defect where the Misc Form **Split** function didn't set the **TX** vfo to the **B** slice when enabled.
- Corrected condition where some macro commands would not correctly execute if placed in the **Start-Up** macro.
- Reworked several code routines to not hang if the Internet is not available.
- Added test to make sure the Internet is on-line before using it for Space WX or revision updates.
- Added additional messages for SteppIR direction.
- Fixed Repeater ports VFO B to work correctly.
- Fixed Amp Follows drop-down on Auto Drive tab to work correctly for the F6K radios.

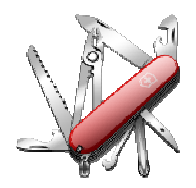

## **Application Notes**

None for this revision.

### **Troubleshooting**

See the **Troubleshooting** section of the wiki for more information. http://k5fr.com/DDUtilV3wiki/index.php?title=Trouble\_Shooting#Repairing\_a\_Corrupt\_User\_Settings\_File

### **End-User License Agreement**

**DDUtil** (Data Decoder Utility) a software product.

#### **General**

Except where otherwise noted, all of the documentation and software included in the DDUtil package and contained on the **DDUtil** web site (http://k5fr.com/DDUtilV3wiki/) is copyrighted material by Steve Nance (K5FR). Copyright (C) 2007-2014 Steve Nance (K5FR). All rights reserved.

#### **Warranty**

This software is provided "as-is," without any express or implied warranty. In no event shall the author be held liable for any damages arising from the use of this software.

#### **Use**

Permission is granted to use this software for personal use only and commercialization in any form is expressly denied. By using this software, you agree to the terms and conditions listed in this end-user license agreement.

#### **Property Rights**

The source code for this application is the private intellectual property of Steve Nance (K5FR), it **IS NOT** Open Source and its use **IS NOT** granted without written permission from the author. The author does not contract for, is not affiliated with or directly employed by **Flex Radio Systems**.

Steve Nance (K5FR) snance (at) charter (dot) net http://k5fr.com/DDUtilV3wiki/index.php?title=Main\_Page